msaljasumiussuu website www.dldcoop.com

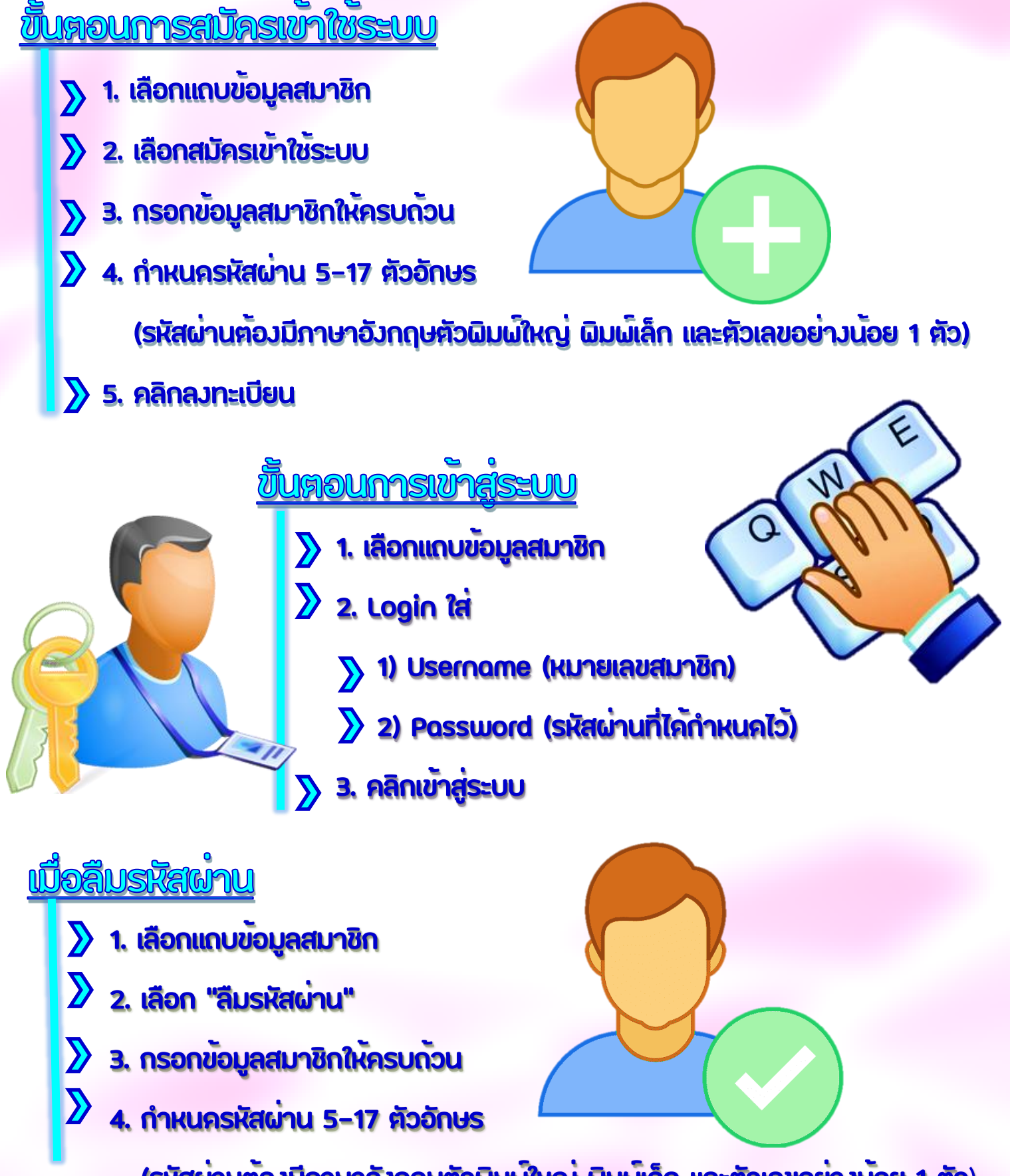

 **(รหัสผ่านต้องมีภาษาอังกฤษตัวพิมพ์ใหญ่ พิมพ์เล็ก และตัวเลขอย่างน้อย 1 ตัว**)